# 布比区块链系统接口规范 接口规范

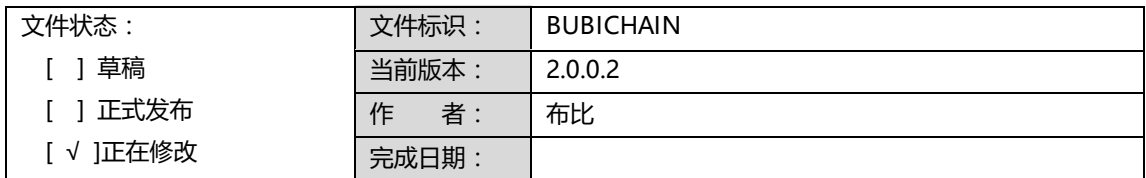

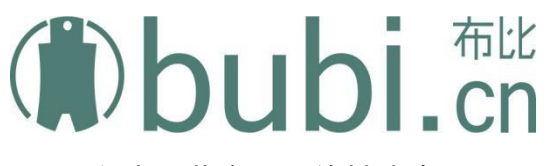

布比(北京)网络技术有限公司

Bubi Technologies Limited

# 版本修订历史

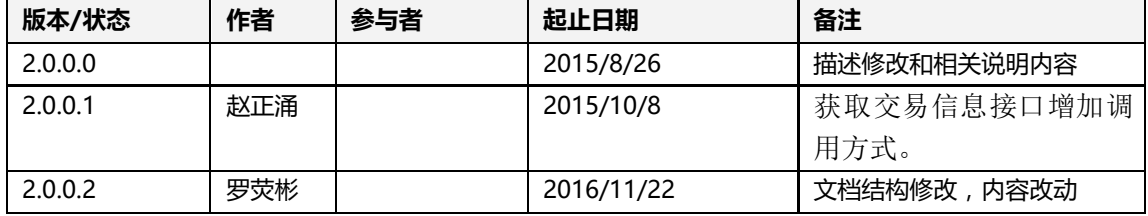

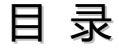

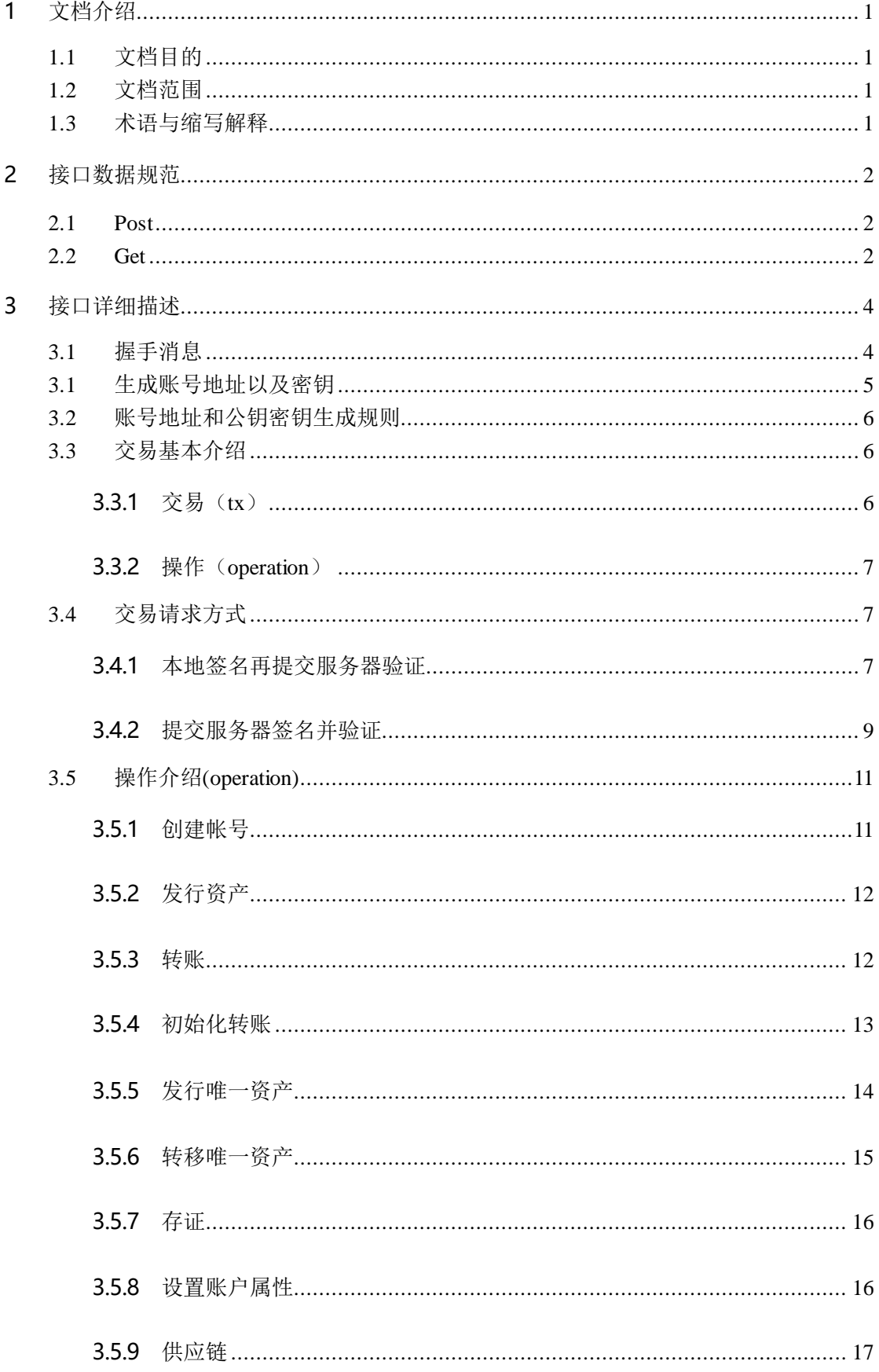

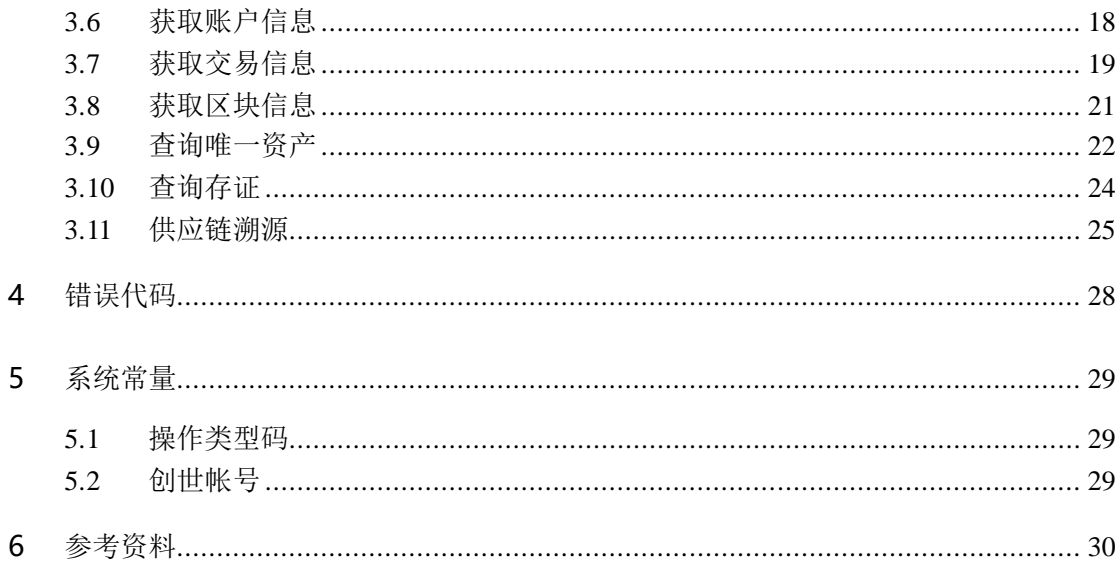

# <span id="page-4-0"></span>**1 文档介绍**

# <span id="page-4-1"></span>**1.1 文档目的**

描述文档目的。

### <span id="page-4-2"></span>**1.2 文档范围**

描述文档包含范围。

# <span id="page-4-3"></span>**1.3 术语与缩写解释**

在后续文档内容中,将通过一下简写来替代对应的对象名称描述:

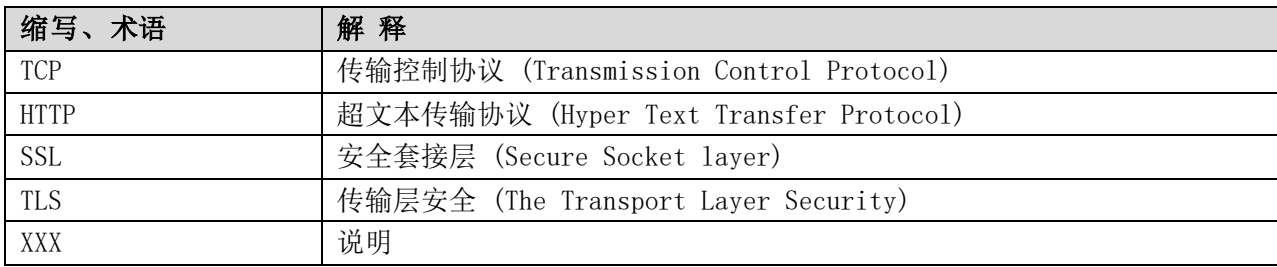

### <span id="page-5-0"></span>**2 接口数据规范**

接口通信方式基于 TCP, 采用 HTTP/1.1 协议 (RFC2616), 一次接口调用包含一个完整的请求和响应, 请求和 响应中均可以携带相应的数据。

接口内容包括接口名称、HTTP 方法、请求内容和响应内容, 定义如下:

- 1. 接口名称为 HTTP URI 名称, 如: interfaceName。
- 2. 接口请求和响应携带数据内容采用 XML。
- 3. 字符编码采用国际化字符编码集 utf-8。
- 4. 携带 XML 数据内容对字符大小写敏感(区分大小写)。
- 5. 接口调用结果通过 HTTP 状态码标识, 200 表示成功, 其他代码全部表示错误, 通过 HTTP 描述 信息描述出此次错误的信息。

#### <span id="page-5-1"></span>**2.1Post**

#### 示例请求:

```
GET /interfaceName?param1=value1&param2=value2 HTTP/1.1\r\n
Content-Type: application/xml\r\n
Content-Length: xxx\r\n
\r \n\ln
```
#### 示例响应:

```
HTTP/1.1 200 0K\r\n\lnContent-Type: application/xml\r\n
Content-Length: xxx
\r \ln{"error_code" : 0, "errorMessage":" 0K", "result": {"name":" 0} 10", "name1":" "}
```
### <span id="page-5-2"></span>**2.2Get**

```
示例如下: 
POST /interfaceName HTTP/1.1\r\n
Content-Type: application/xml\r\n
Content-Length: xxx\r\n
\r \n\ln{{"param1": 1, "param2":2}
```
#### 成功响应:

HTTP/1.1 200 OK\r\n …  $\n\langle r \rangle$ n

#### 失败响应:

HTTP/1.1 400 Method Not Allowed\r\n …  $\n\langle r \rangle$ n

# <span id="page-7-0"></span>**3 接口详细描述**

### <span id="page-7-1"></span>**3.1握手消息**

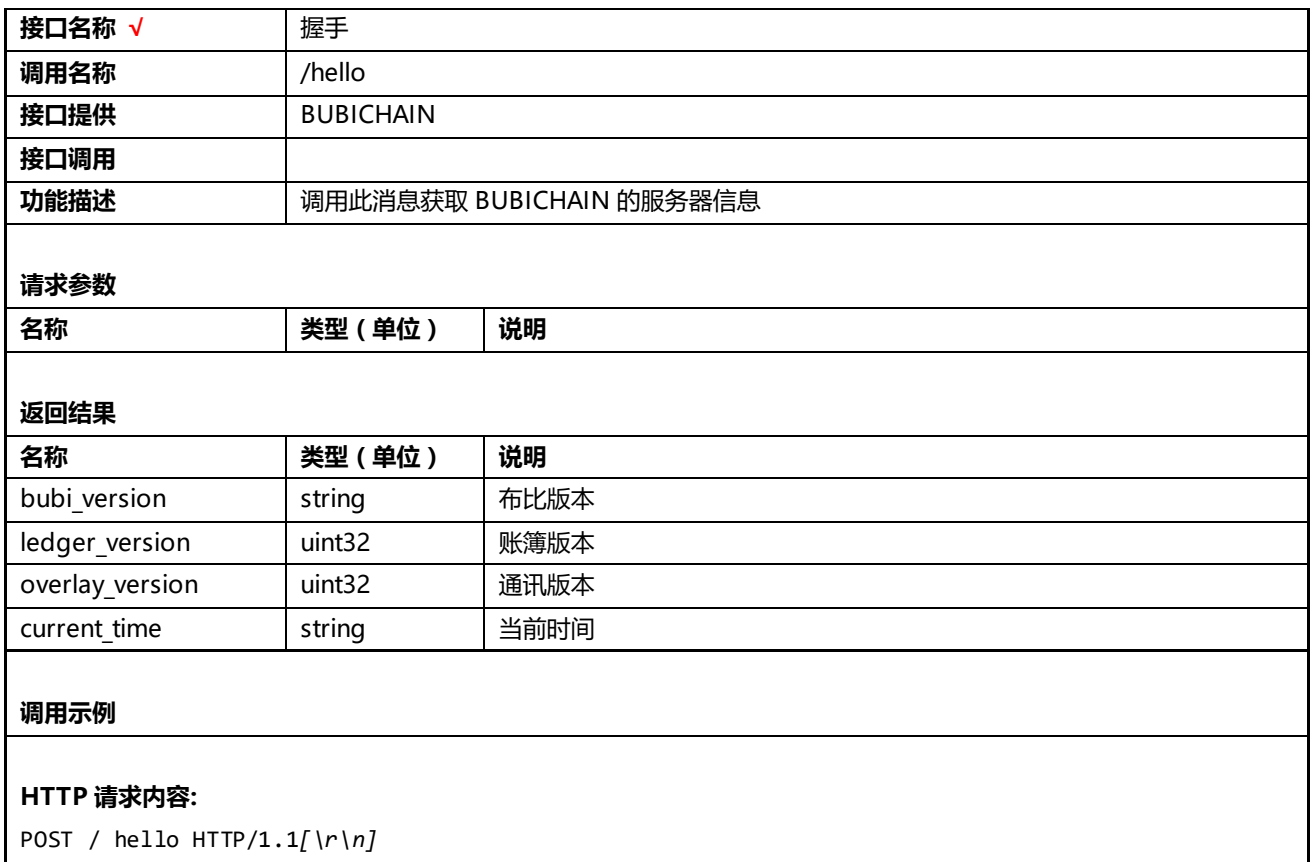

Content-Type: application/json*[\r\n]* ...*[\r\n] [\r\n]*

#### **响应内容:**

```
{
```
**"bubi\_version"**:**"2.0.0.0"**,//布比版本号 **"current\_time"**:**"2016-11-21 04:52:04.564353"**,//当前时间(linux 时间戳) **"ledger\_version"**:**"2000"**,//区块版本 **"overlay\_version"**:**"1000"**//通信版本

}

# <span id="page-8-0"></span>**3.1生成账号地址以及密钥**

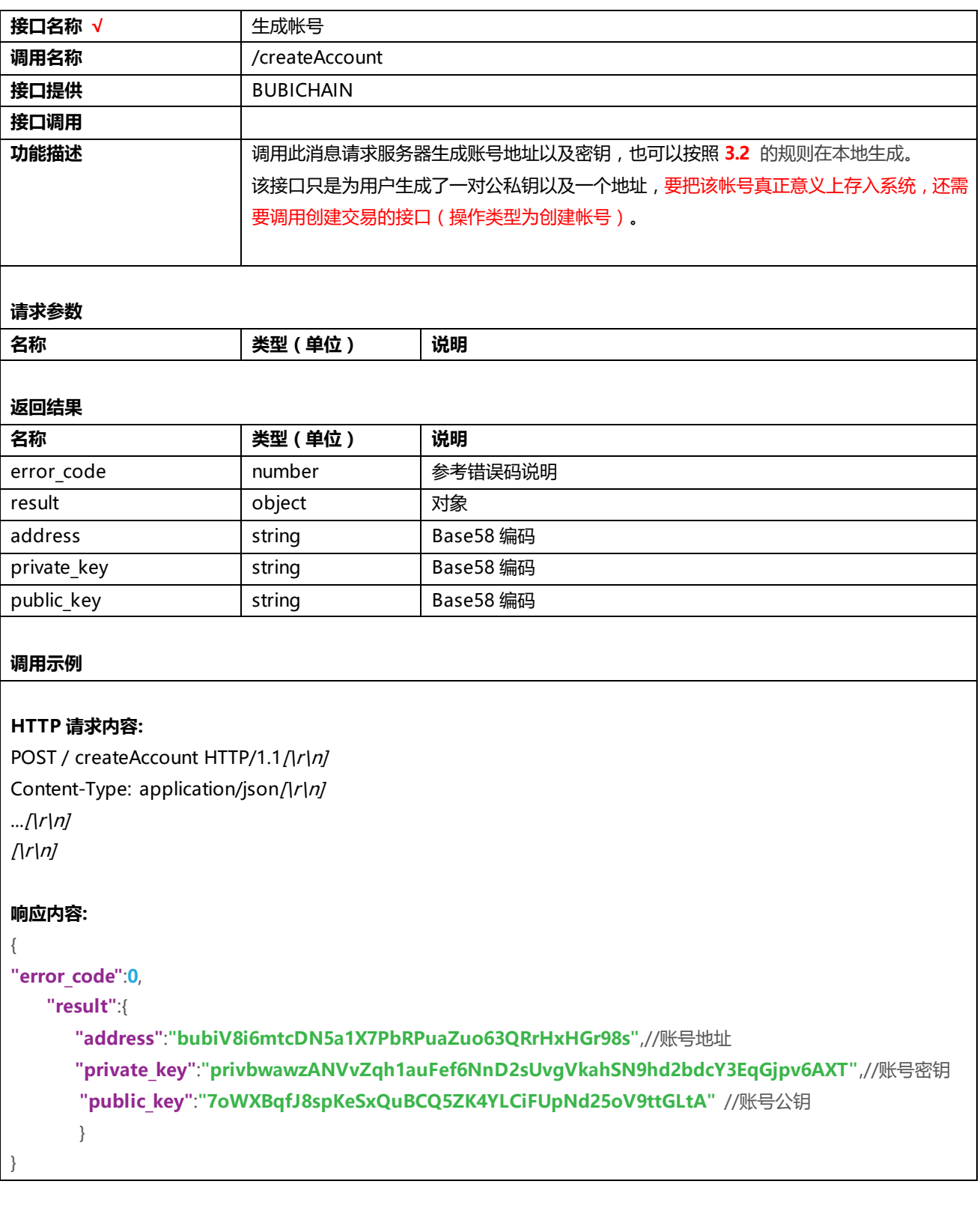

# <span id="page-9-0"></span>**3.2账号地址和公钥密钥生成规则**

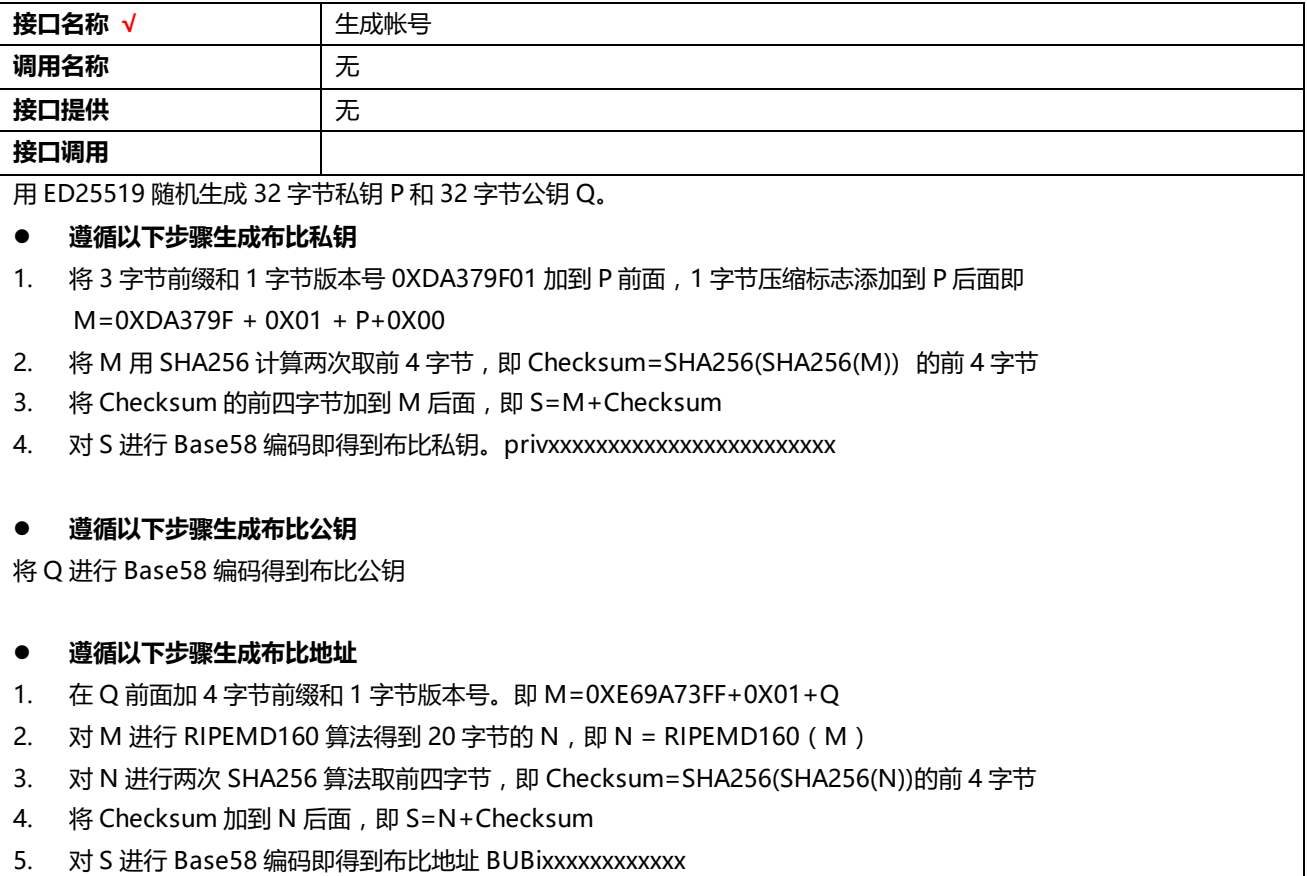

### <span id="page-9-1"></span>**3.3交易基本介绍**

### <span id="page-9-2"></span>**3.3.1 交易(tx)**

```
一个交易的基本结构如下
```
#### **"transaction\_json"**:{

```
"source_address":"bubiV8i2MLZd5ahDGay6oAZHiMyYNUkJfSiTAmJy",//交易发起者,手续费支付者
"fee":10000, //交易发起者为这笔交易支付的手续费,,若 n 个操作,则最低为 n*base_fee(在配置文件中可配置)
"sequence_number":12,//可选,值必须是发起者账号最大交易序号+1,账号交易序号可通过获取账号信息接口获得
"metadata":"",//可选,,值必须是 16 进制,长度为偶数
"time_range":{//可选, 最近一次区块关闭时间必须大于 min_time, 小于 max_time
   "min_time":0, //linux 时间戳
   "max_time":0 //linux 时间戳
 },
 "operations":[
  {
```

```
"type":0,//操作类型,根据操作类型值不同 operation 其他字段会有所变化
       "metadata":"",//可选,,值必须是 16 进制,长度为偶数
       "source_address":"" //可选,默认是交易发起者
         。。。//根据操作类型所定
      }
     ]
}
交易是布比系统中基本的执行单位。一个交易可以有 1 个或多个操作,但是最多不能超过 1000 个。一个交易是一个原子性
质的操作,里面的 operation 要么全都执行,要么全不执行。
Operation 主要有创建帐号、发行资产、转账等。
```
#### <span id="page-10-0"></span>**3.3.2 操作(operation)**

```
"operations":[
     {
       "type":0,//操作类型,根据操作类型值不同 operation 其他字段会有所变化
       "metadata":"",//可选,,值必须是 16 进制,长度为偶数
       "source_address":"" //可选,默认是交易发起者
         。。。//根据操作类型所定
      }
]
```
每个 operation 都共有的基本 3 个字段: metadata、type、source\_address。其中根据 type 的值不同 operation 的字段 也会有所不同如 type 为 0(创建账号)时会多出两个必填字段 dest\_address 和 init\_balance

### <span id="page-10-1"></span>**3.4交易请求方式**

#### <span id="page-10-2"></span>**3.4.1 本地签名再提交服务器验证**

#### **推荐生产应用调用该接口**

### **3.4.1.1**获取未签名 **blob**

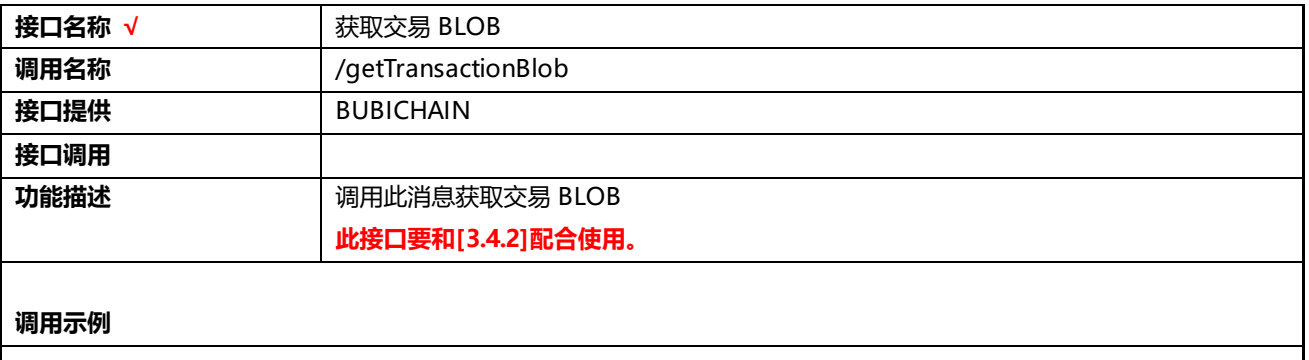

```
HTTP 请求内容:
POST / getTransaction blob HTTP/1.1/\GammaContent-Type: application/json/\frac{|r|n}{...[\lfloor r \rfloor n]\sqrt{r}n{
   "source_address":"bubiV8i2MLZd5ahDGay6oAZHiMyYNUkJfSiTAmJy",//交易发起者,手续费支付者
   "fee":10000, //交易发起者为这笔交易支付的手续费,,若 n 个操作,则最低为 n*base_fee(配置文件中可配)
   "sequence_number":12,//值必须是发起者账号最大交易序号+1,账号交易序号可通过获取账号信息接口获得
    "metadata":"",//可选,,值必须是 16 进制字符串,长度为偶数
    "time_range":{//可选, 最近一次区块关闭时间必须大于 min_time, 小于 max_time
       "min_time":0, // linux 时间戳
       "max_time":0 //linux 时间戳
     },
     "operations":[
      {
         "type":0,//操作类型,根据操作类型值不同 operation 其他字段会有所变化
         "metadata":"",//可选,,值必须是 16 进制字符串,长度为偶数
         "source_address":"" //可选,默认是交易发起者
           。。。//根据操作类型所定
       }
       ]
}
响应内容:
{
"error_code":0,//错误码
    "result":{
     "transaction_blob":"xxxxxxxxxxxxxxxxxxxx",//交易请求序列化后的值
     "hash":"xxxxxxx"//交易请求的 hash 值
    }
}
```
### **3.4.1.2**提交签名后 **blob**

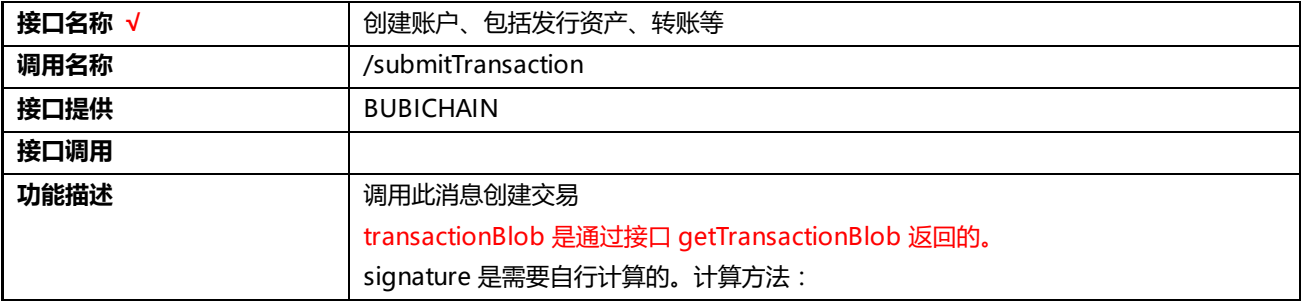

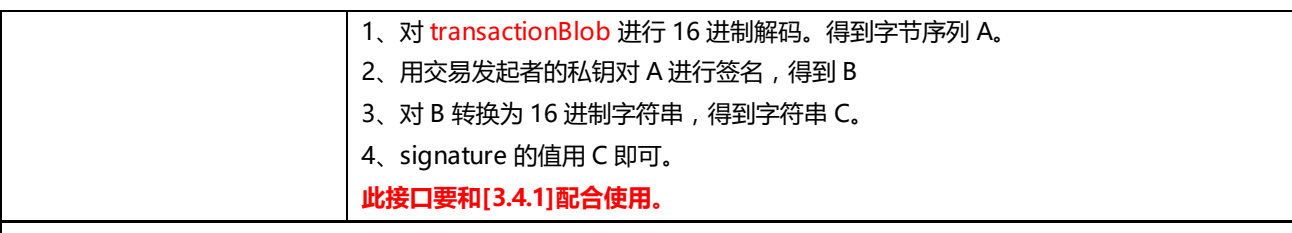

#### **调用示例**

#### **HTTP 请求内容:**

```
POST / submitTransaction HTTP/1.1/\r\n]
Content-Type: application/json/\r\n]
...[\r\n]
\sqrt{r}n{
"items":[
       {
         "signatures":[
          {
           "sign_data":"",//对序列化的交易请求进行签名后的值
           "public_key":"abc"//用于签名密钥对应的公钥
          }
          ],
         "transaction_blob":"" //交易请求序列化后的值
        }
       \begin{array}{c} \end{array}}
响应内容:
{
"success_count":1,//请求被接收数量
"results":[
   {
    "error_code":0,//错误码,0 代表成功
    "hash":"xxxxxxxxxxxxxxxx"//交易请求的 hash 值
   }
   ]
}
```
#### <span id="page-12-0"></span>**3.4.2 提交服务器签名并验证**

**推荐测试使用**

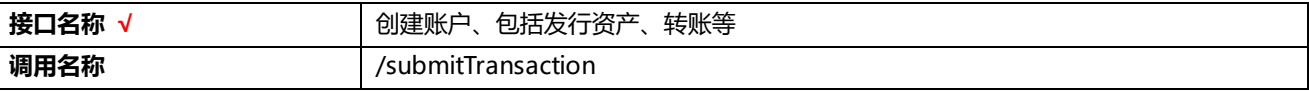

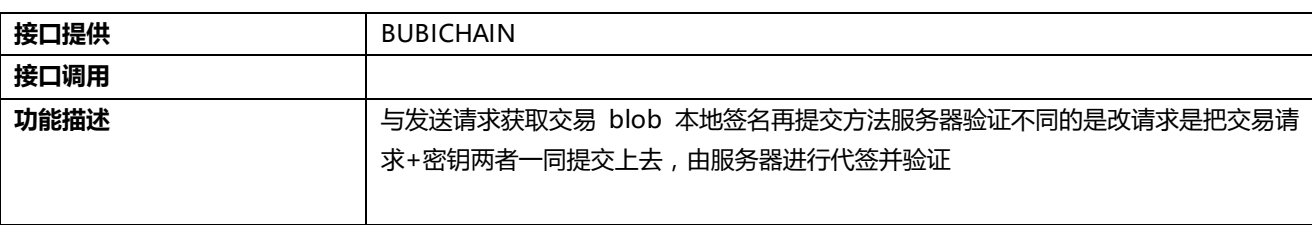

**调用示例**

```
HTTP 请求内容:
POST / submitTransaction HTTP/1.1/\r\n]
Content-Type: application/json/\frac{|r|n}{...[|r|n]
\sqrt{|r|n}{
 "items":[
   {
     "private_keys":[
       "privC1CCDoFh9kfbKRHf9PZMPzH1N5vkBZWdbJxnkiZji7UfZsSXvUxU" //密钥
     ],
     "transaction_json":{
          "source_address":"bubiV8i2MLZd5ahDGay6oAZHiMyYNUkJfSiTAmJy",//交易发起者,手续费支付者
          "fee":10000, //交易发起者为这笔交易支付的手续费,,若 n 个操作,则最低为 n*base_fee(配置文件中可配)
          "sequence_number":12,//值必须是发起者账号最大交易序号+1,账号交易序号可通过获取账号信息接口获
得
          "metadata":"",//可选,值必须是 16 进制字符串,长度为偶数
         "time_range":{//可选,最近一次区块关闭时间必须大于 min_time, 小于 max_time
             "min_time":0, // linux 时间戳
              "max_time":0 //linux 时间戳
           },
           "operations":[
          {
              "type":0,//操作类型, 根据操作类型值不同 operation 其他字段会有所变化
               "metadata":"",//可选,,值必须是 16 进制字符串,长度为偶数
               "source_address":"" //可选,操作源账号默认是交易发起者
              。。。//根据操作类型所定 }
       ]
      }
   }
 ]
}
响应内容:
{
 "success_count":1,//请求被接收数量
 "results":[
```

```
{
 "error_code":0,//错误码,0 代表成功
 "hash":"xxxxxxxxxxxxxxxx"//交易请求的 hash 值
}
]
```
# <span id="page-14-0"></span>**3.5操作介绍(operation)**

### <span id="page-14-1"></span>**3.5.1 创建帐号**

}

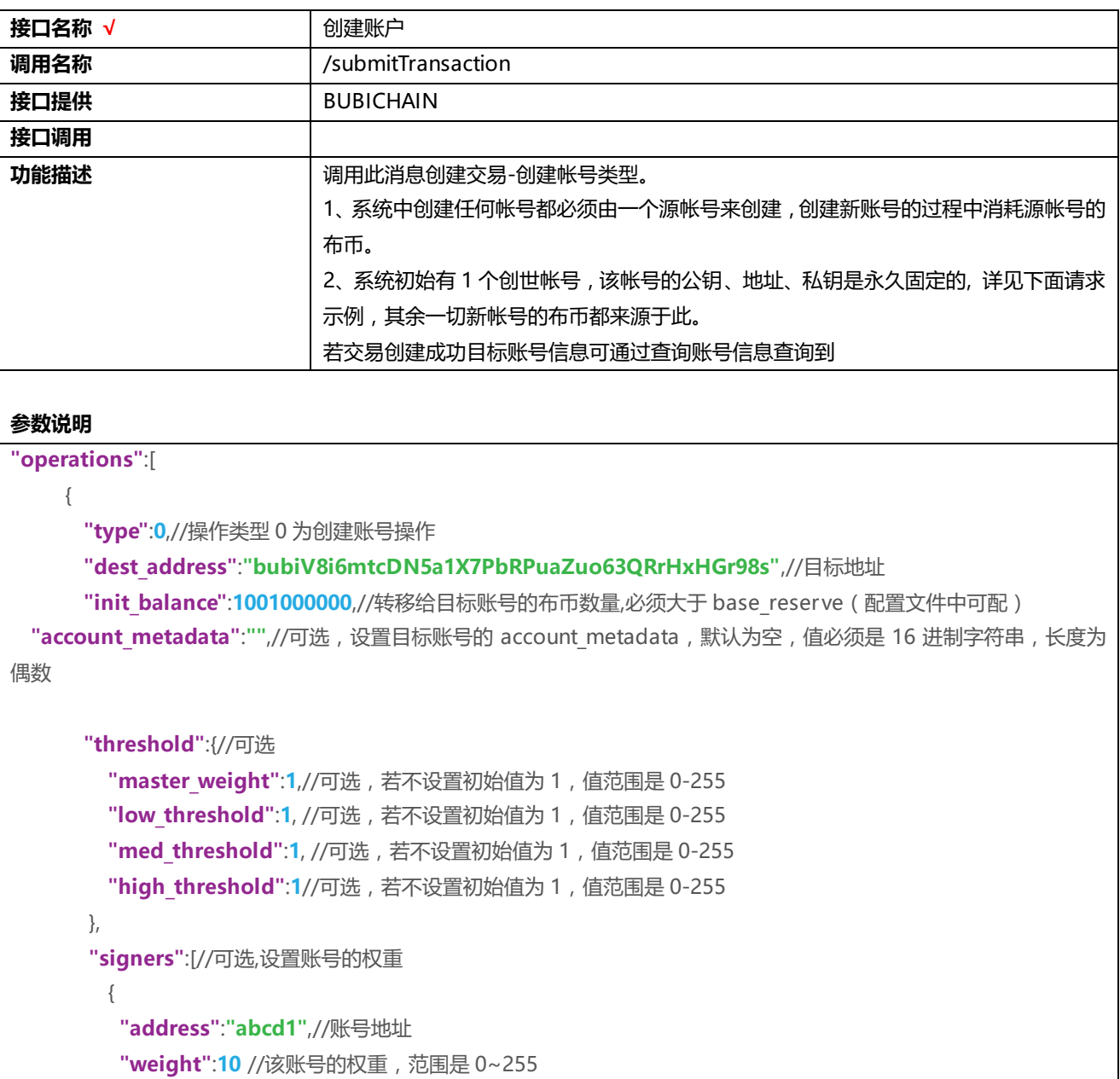

} ] } ]

### <span id="page-15-0"></span>**3.5.2 发行资产**

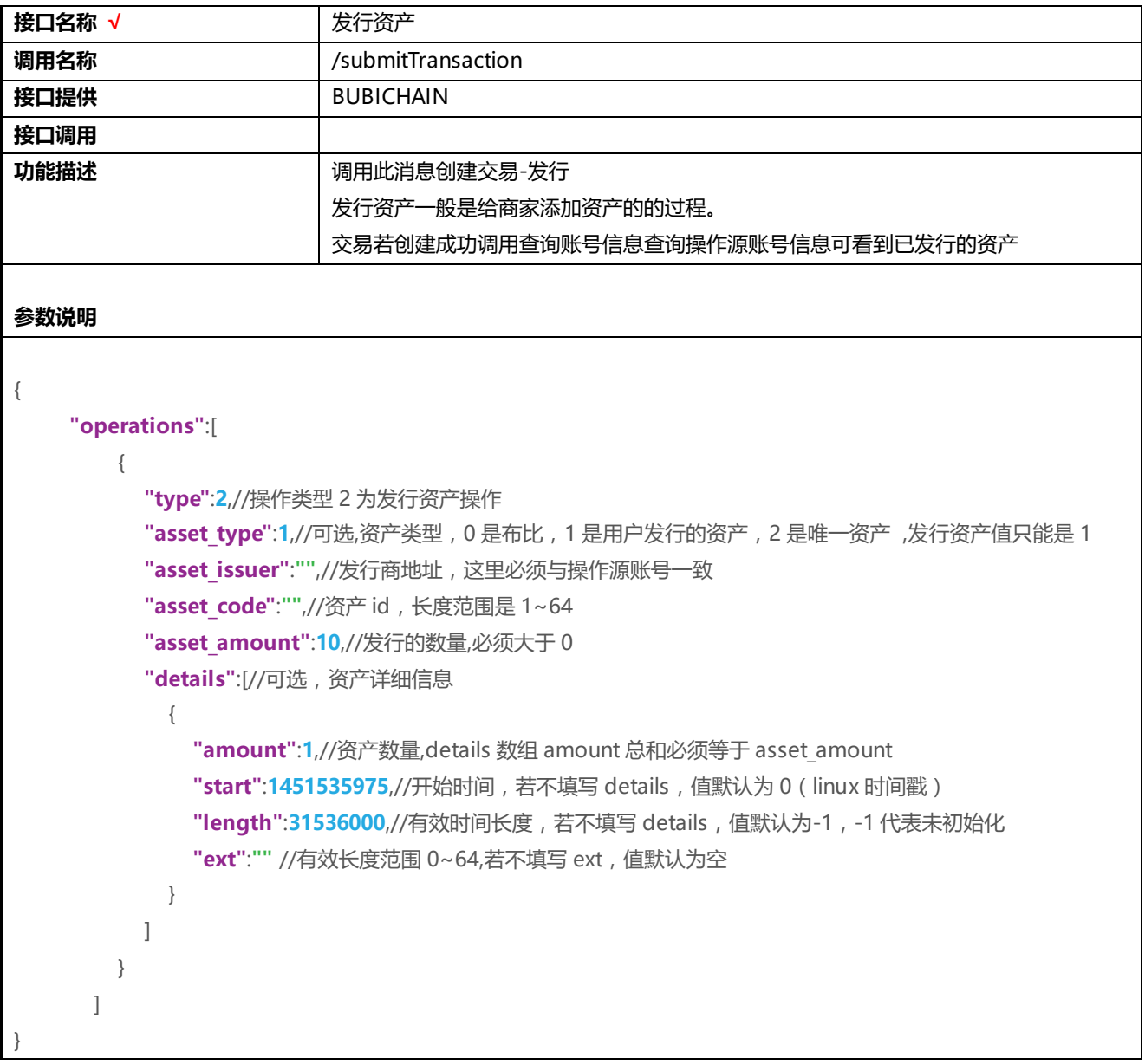

### <span id="page-15-1"></span>**3.5.3 转账**

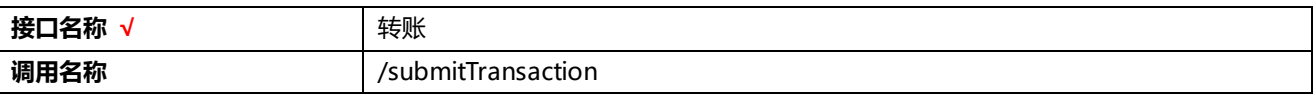

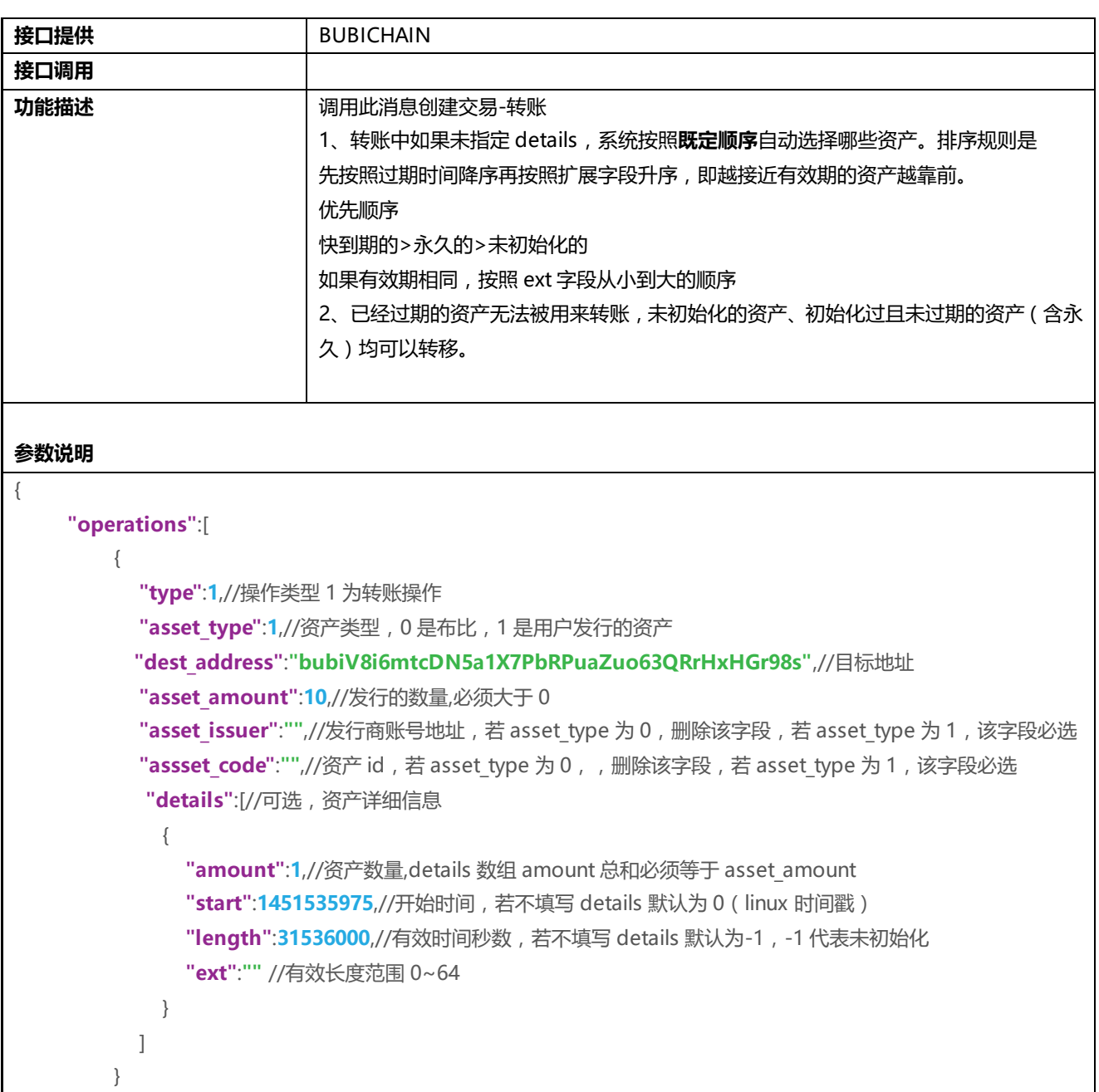

### <span id="page-16-0"></span>**3.5.4 初始化转账**

]

}

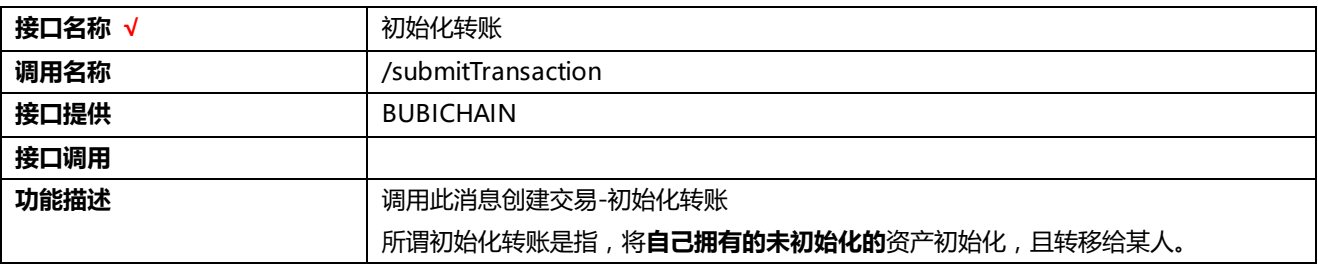

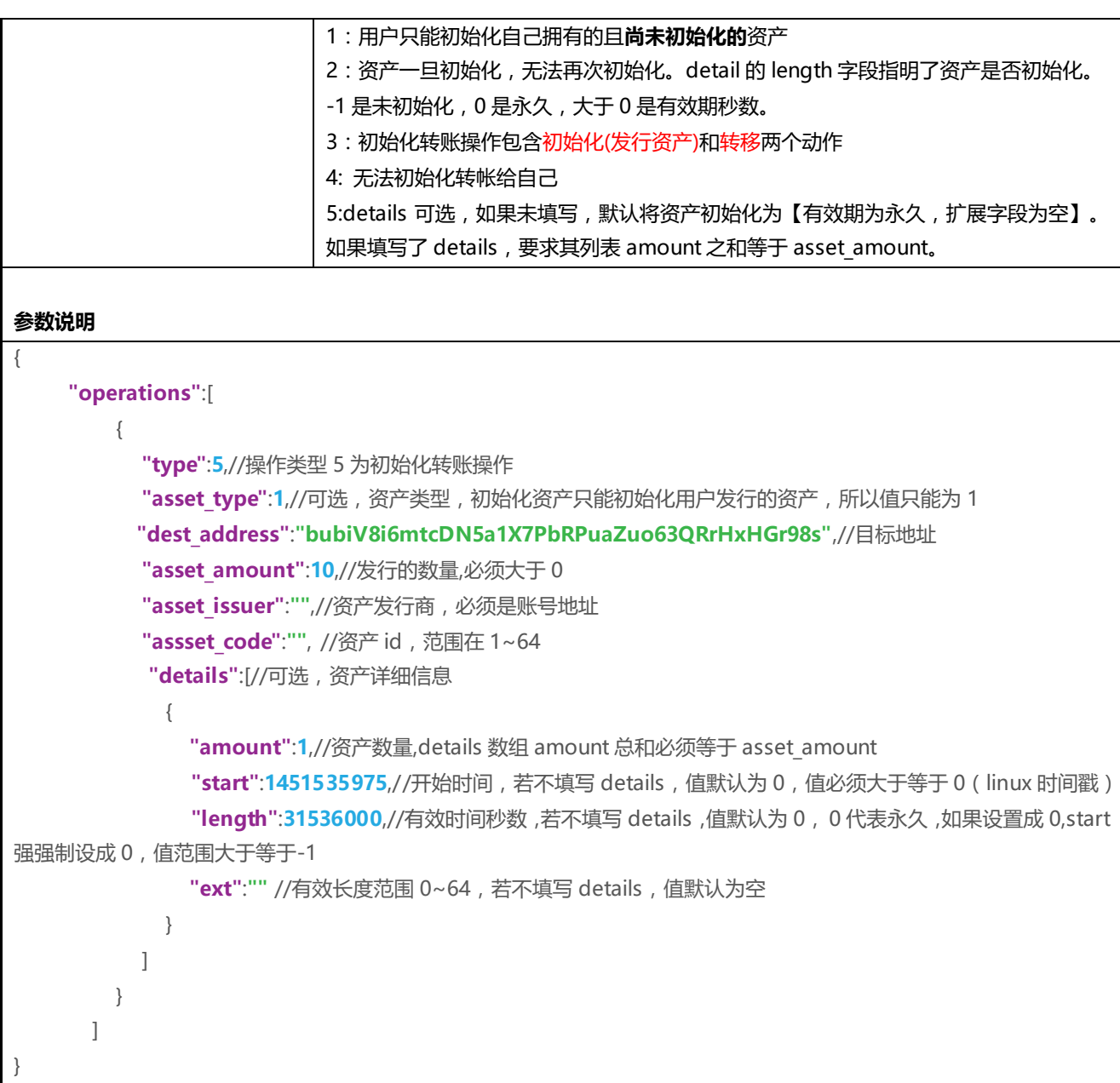

### <span id="page-17-0"></span>**3.5.5 发行唯一资产**

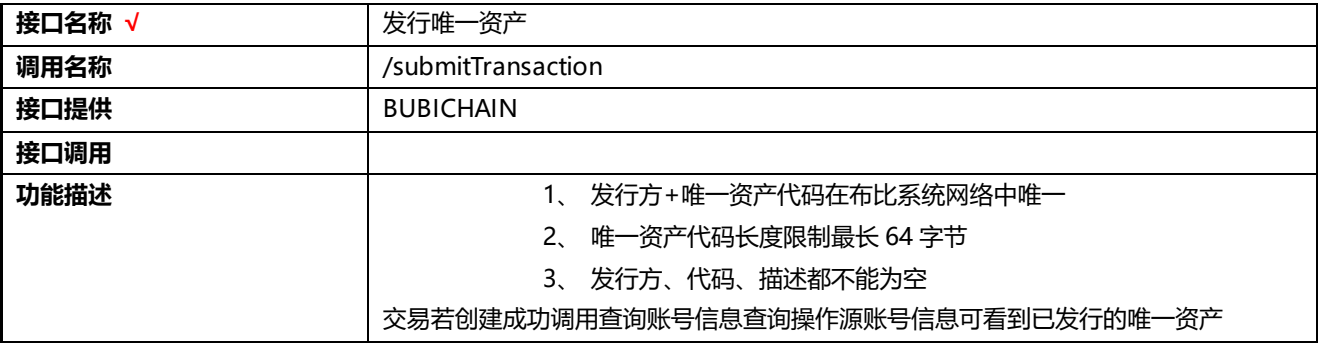

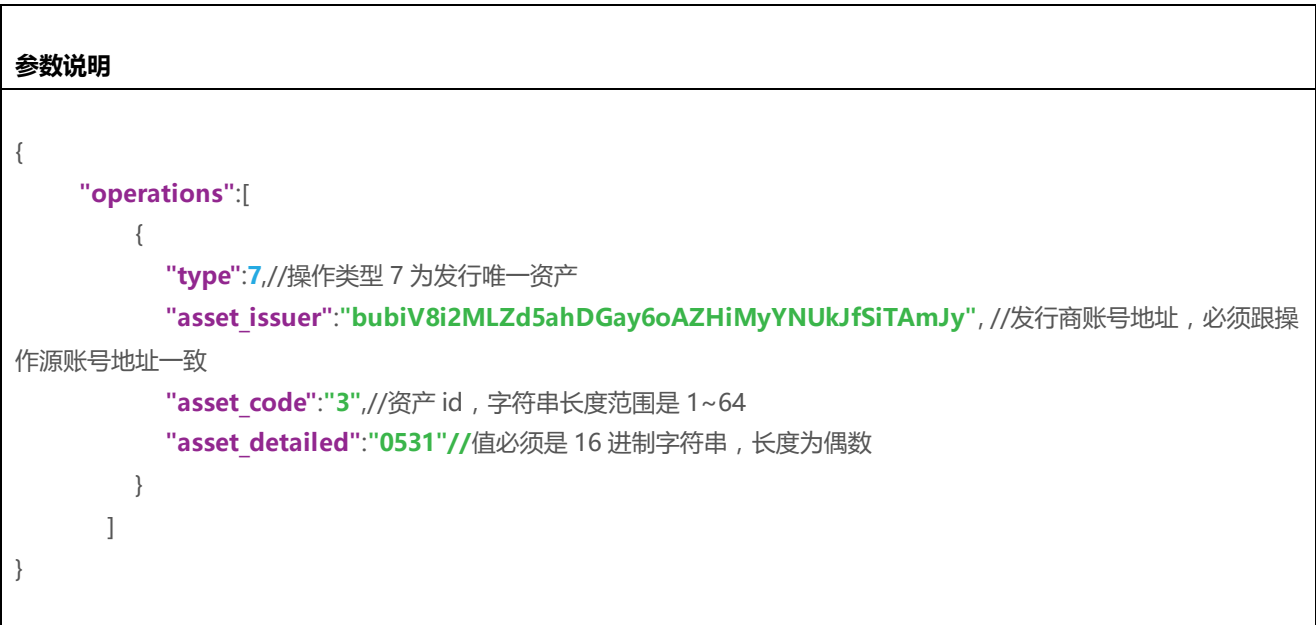

### <span id="page-18-0"></span>**3.5.6 转移唯一资产**

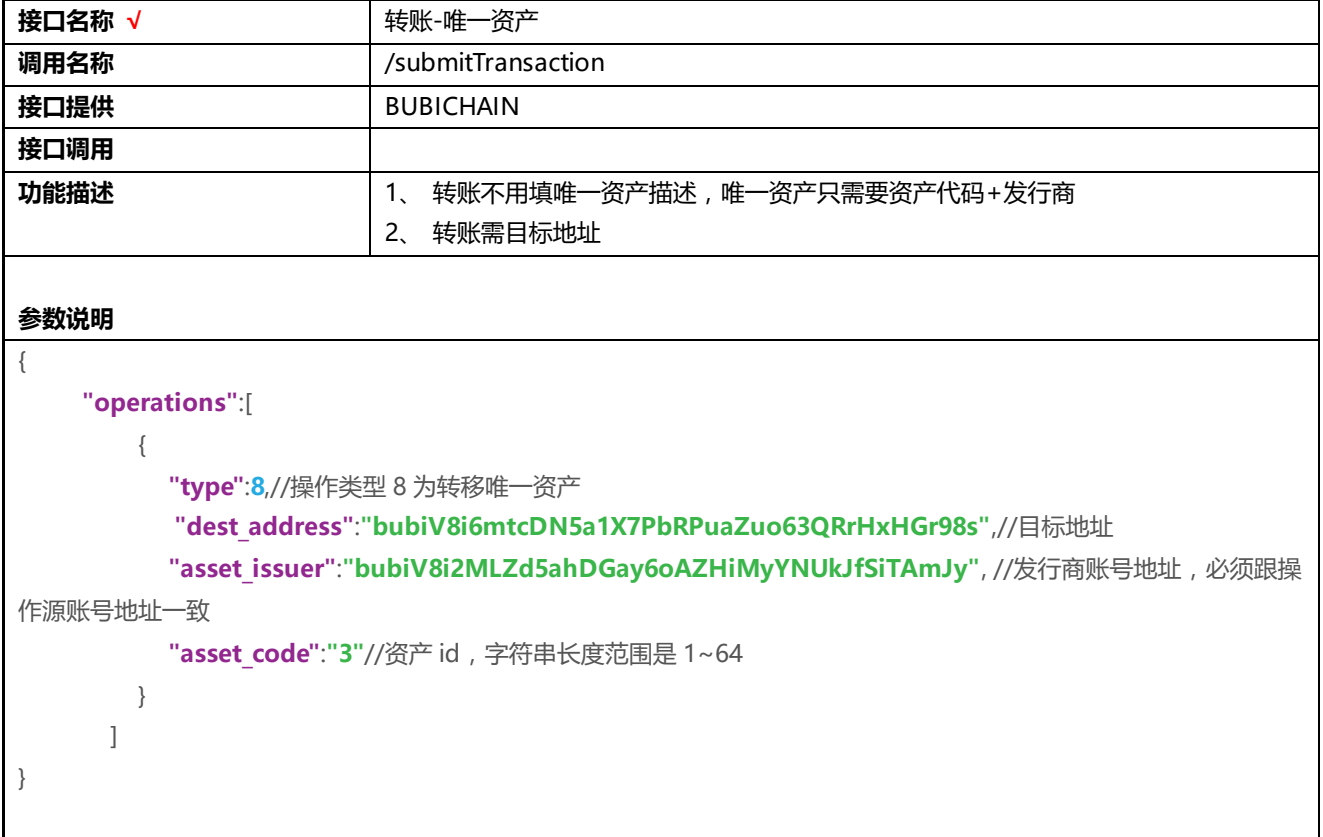

### <span id="page-19-0"></span>**3.5.7 存证**

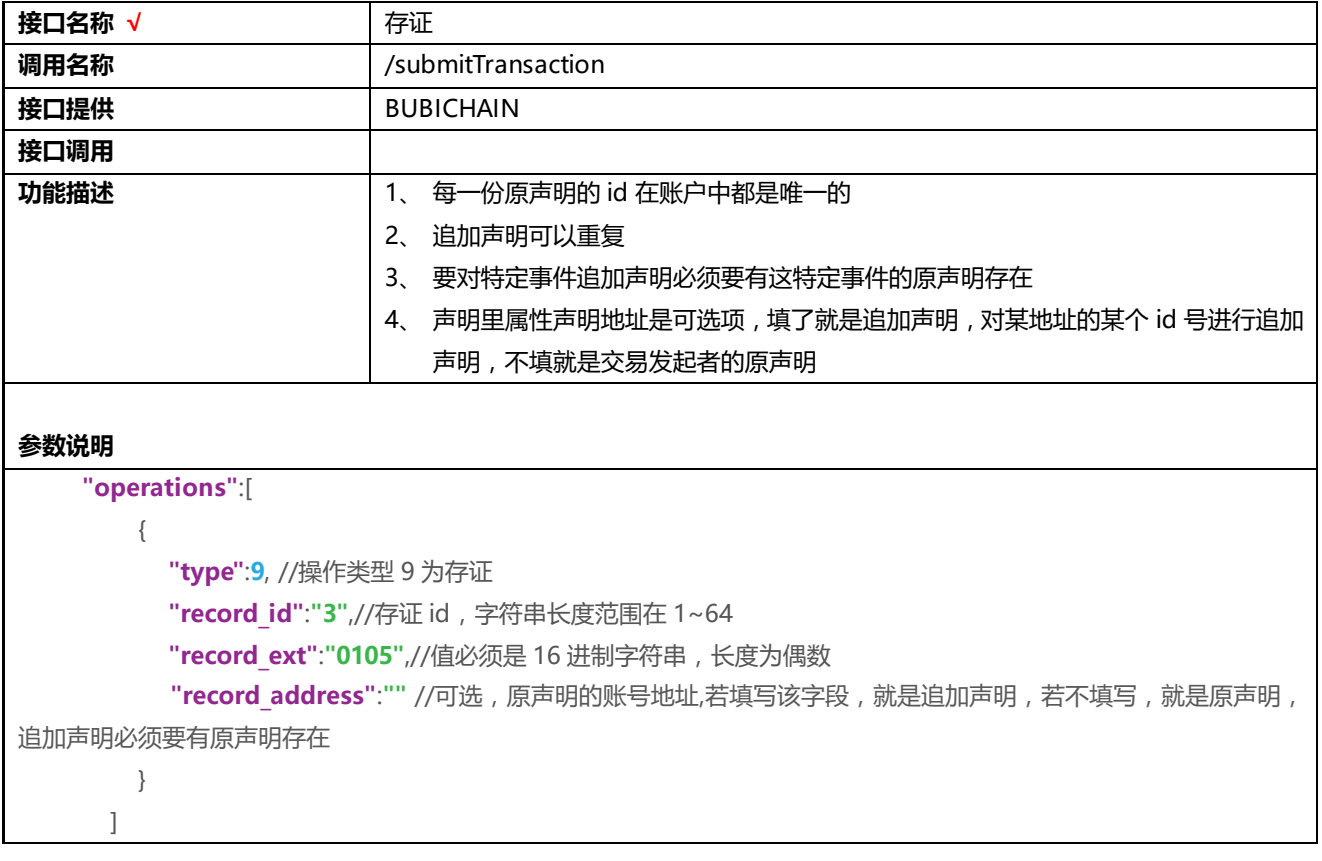

### <span id="page-19-1"></span>**3.5.8 设置账户属性**

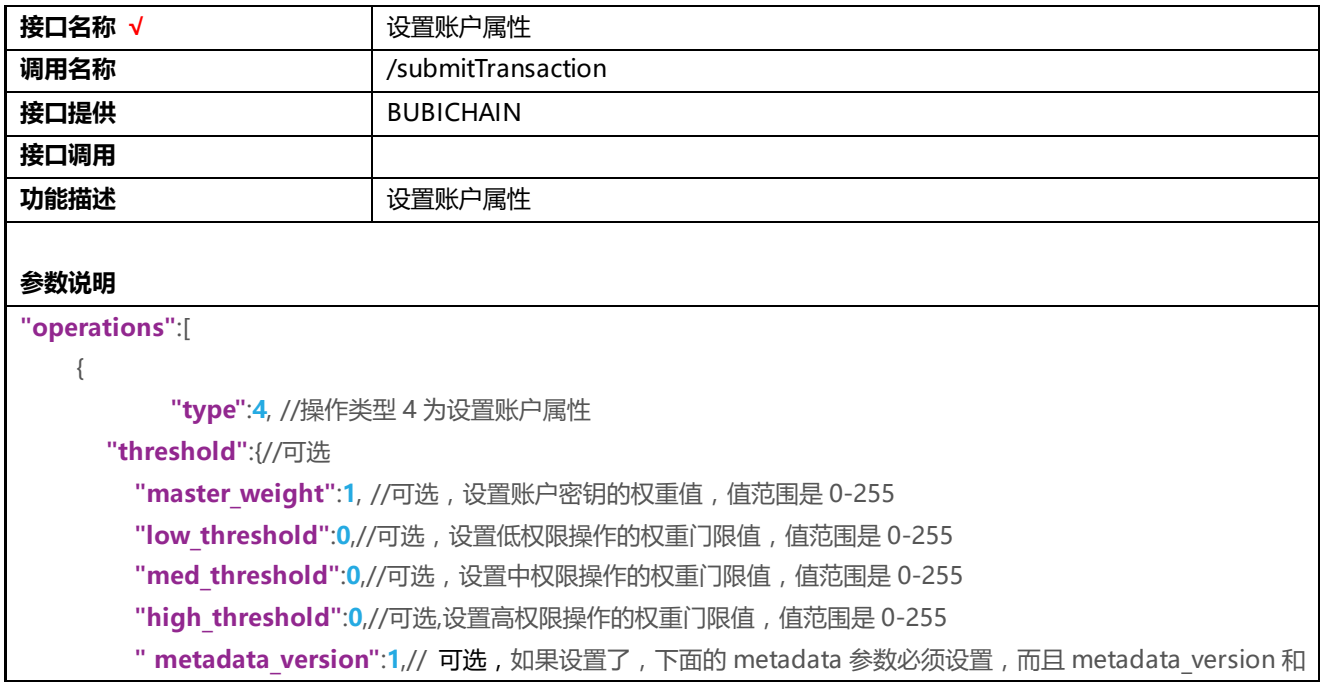

```
帐号现有的 metadata_version 必须相同。帐号现有的 metadata_version 从获取账户信息接口可以查到。
       " metadata":"0123456789abcdef"//可选,值必须是 16 进制字符串,长度为偶数
     },
     "signers":[
      {
         "address":"abcd1",//账号地址
         "weight":"0"//账号权重,范围是 0~255,0 代表删除
      }
     ]
   }
 ]
```
#### <span id="page-20-0"></span>**3.5.9 供应链**

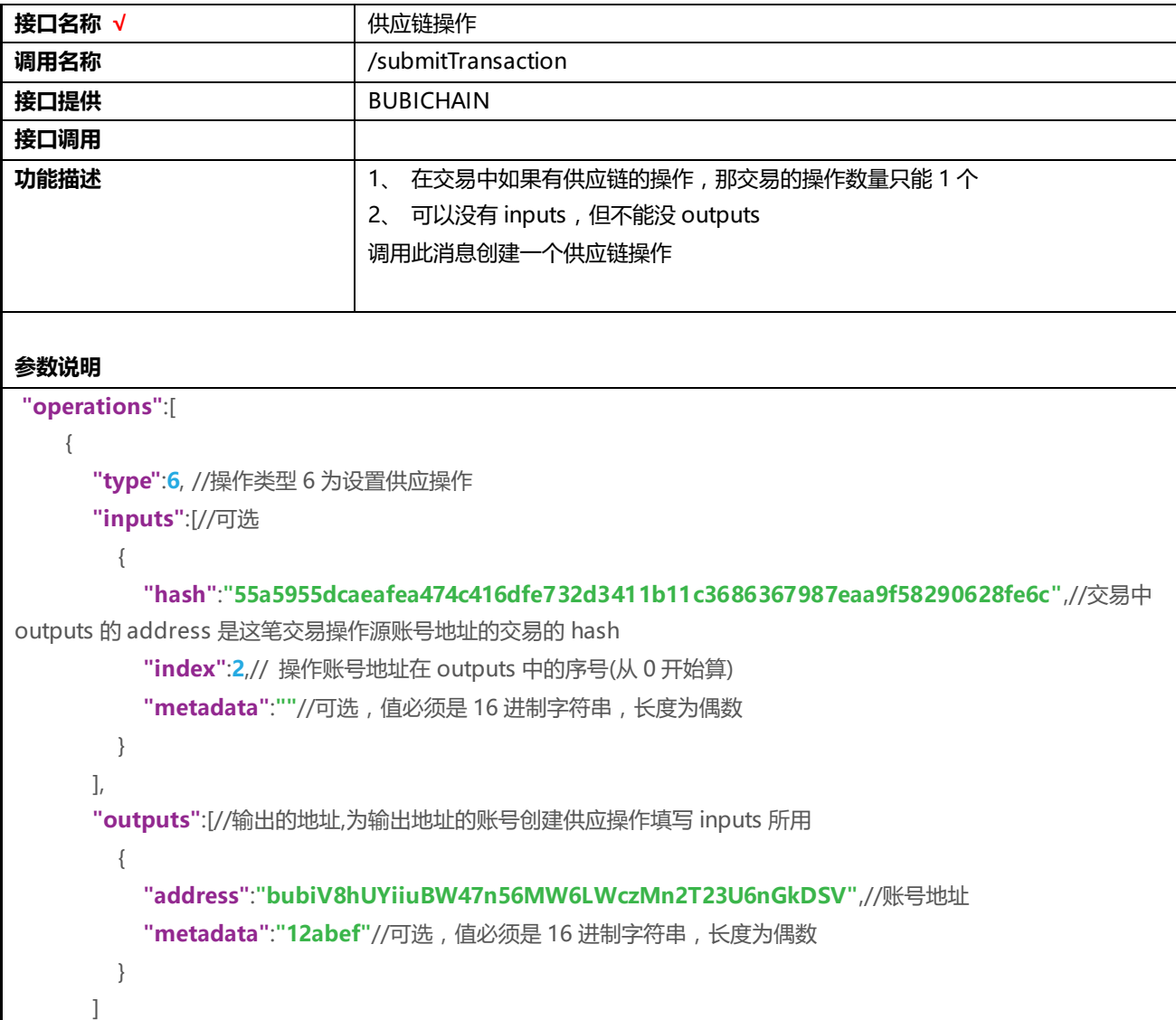

} ]

# <span id="page-21-0"></span>**3.6获取账户信息**

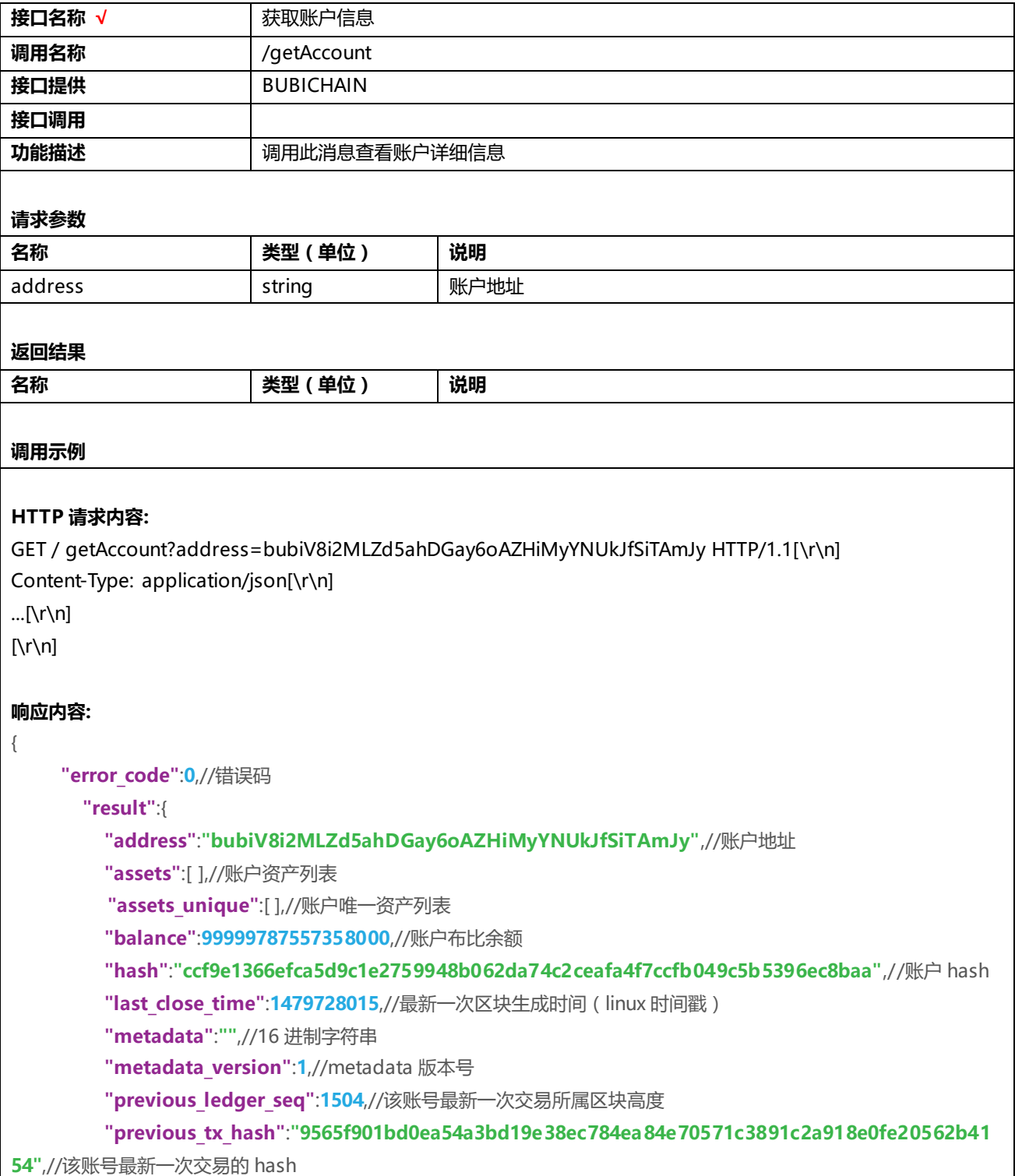

```
"signers":[],//设置的联合签名列表
       "threshold":{
         "high_threshold":1,// 账户密钥的权重值
         "low_threshold":1, // 低权限操作的权重门限值
         "master_weight":1, // 中权限操作的权重门限值
         "med_threshold":1 // 高权限操作的权重门限值
       },
       "tx_seq":4294967569 // 该账号的交易序号,初值是生成该账号的交易所在区块的区块号乘 2 的 32 次方
     }
}
```
# <span id="page-22-0"></span>**3.7获取交易信息**

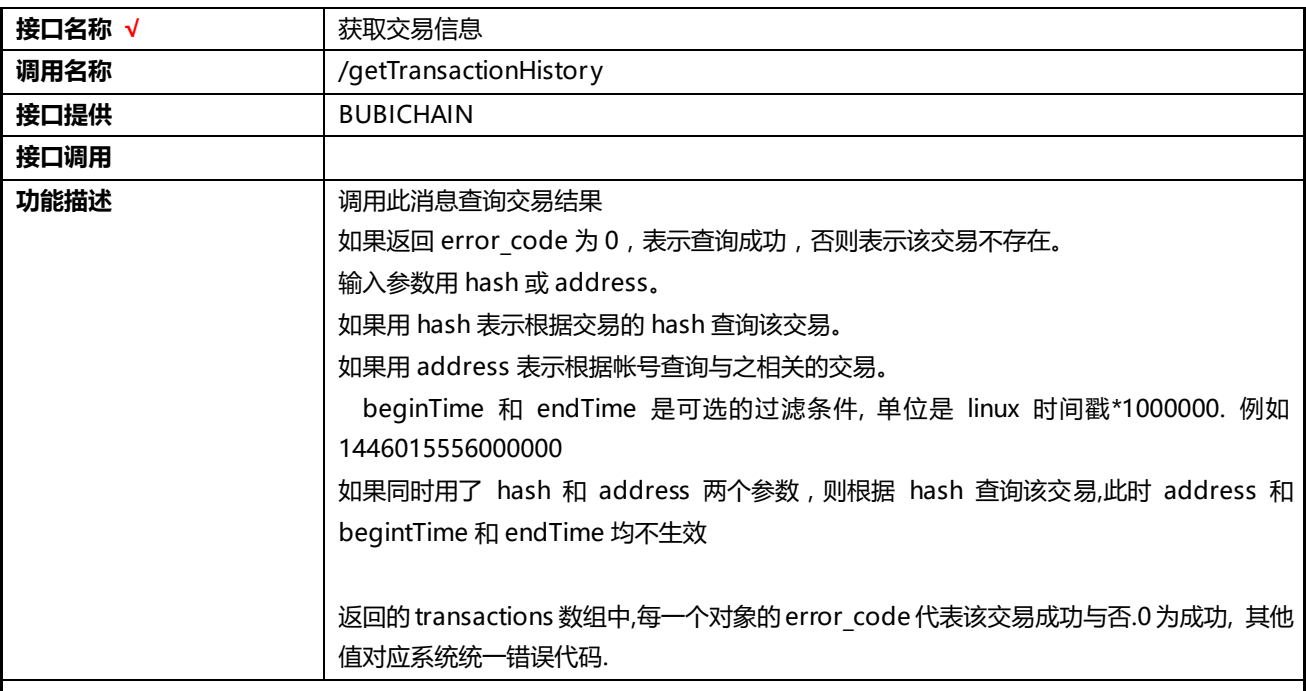

#### **请求参数**

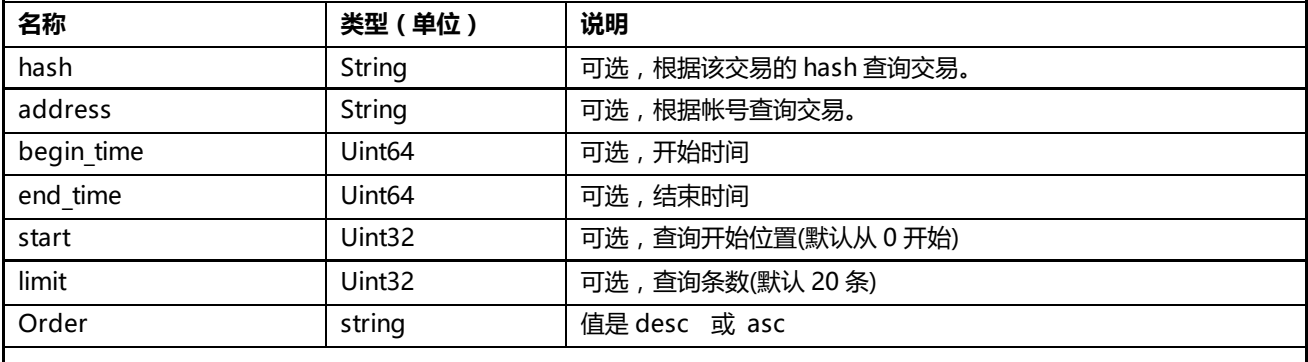

```
返回结果
名称 类型(单位) 说明
error_code | number | 参考错误码说明
result object 对象
   transactions | string | 交易列表
调用示例
HTTP 请求内容:
GET / getTransactionHistory?hash=xxxxxxxxxxxxxxxxxxxxxx
GET / getTransactionHistory?address=xxxxxxxxxxxxxxxxxxxxxx
HTTP/1.1[\r\n]
Content-Type: application/json[\r\n]
...[\n\ln][\n\ln]响应内容:
{
 "error_code":0,
 "result":{
     "total_count":1,
     "transactions":[
       {
         "close_time":1479692280090402,//交易完成时间,与所属区块关闭时间一致(linux 时间戳)
         "error_code":0,//交易执行结果
         "fee":2000,//这笔交易设置的手续费
         "hash":"9565f901bd0ea54a3bd19e38ec784ea84e70571c3891c2a918e0fe20562b4154",//交易
的 hash 值
         "ledger_seq":1054,//这笔交易所属的区块的区块高度
         "metadata":"",//16 字节字符串
         "operations":[
          {
            "type":0 //operation 根据交易的操作类型不同返回的字段会有所不同
             。。。。。
          }
        ],
         "sequence_number":4294967569, //交易序号,在交易发起者中该序号是唯一
         "signatures":[
          {
            "address":"bubiV8i2MLZd5ahDGay6oAZHiMyYNUkJfSiTAmJy",//对这笔交易签名的账号地址
            "public_key":"FYxXYJCdTvGiU2LMWkqmLVkGWLDf9RCguh1fdJ9Kyp3j",//对这笔交易签名
的账号公钥
```

```
"sign_data":"5fb0ff91f6b5fd73baace53ef3c97e612c78976231889daf35b83b29d053fa9f3
b833ad10446f70fd201e735fb7f5c60742a6a94a5ec17839f9ae65e87a3800f"//对这笔交易签名后的消息
           }
         ],
         "source_address":"bubiV8i2MLZd5ahDGay6oAZHiMyYNUkJfSiTAmJy"//交易发起者地址
       }
     ]
   }
 }
```
# <span id="page-24-0"></span>**3.8获取区块信息**

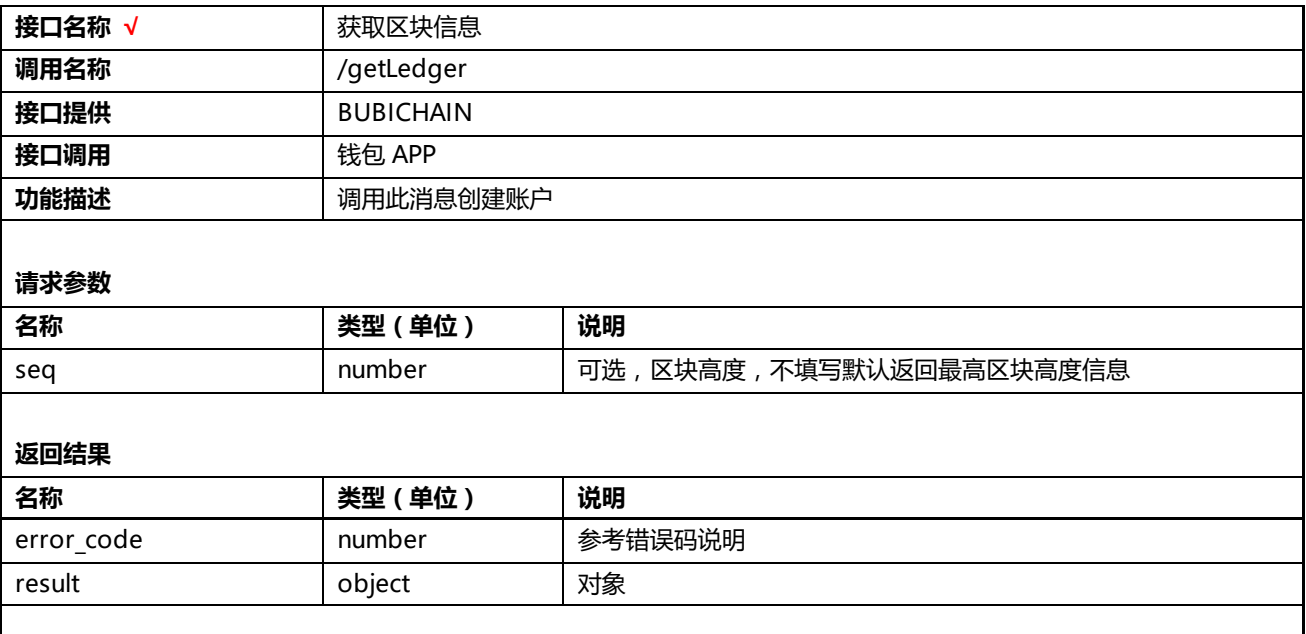

#### **调用示例**

```
HTTP 请求内容:
GET / getLedger?seq=2 HTTP/1.1[\r\n]
Content-Type: application/json[\r\n]
...[\r\ln][\r\n]
响应内容:
{
 "error_code":0,//错误码
   "result":{
      "account_hash":"a8de93022a3b3055e6bb92fd28c15c0c0b55a7c8d907ac9dd26914aa30bd7c35",//
账户树的 hash
     "base_fee":1000,//该区块每个操作需要的手续费
     "base_reserve":10000000,//每个账号最低基本余额
     "close_time":1479785737116135,//区块关闭时间(linux 时间戳)
      "consensus_value":{//共识消息
       "hash_set":"d123b66a431f7cf3c4a857b27ddb99a9393def657e917548febe5bcab8c06afd"
     },
      "hash":"cc00e312ee59d7d5165ef6bb137137f4adbb70b68a1ddfa918270dab687635b8",//区块 hash
      "ledger_seq":1568,//区块高度
      "ledger_version":2000,//区块版本
     "phash":"5d43d203e27acb8d28a4f3177ce66b4dd7e8808cc8aea999dd3c799282b901dc",//上一个区
块 hash
      "tx_count":403,//交易总数,这里交易总数指从第一个区块开始到现在这个区块所有交易的总和
      "txhash":"e3b0c44298fc1c149afbf4c8996fb92427ae41e4649b934ca495991b7852b855"//当前区块
交易树的 hash
   }
 }
```
### <span id="page-25-0"></span>**3.9查询唯一资产**

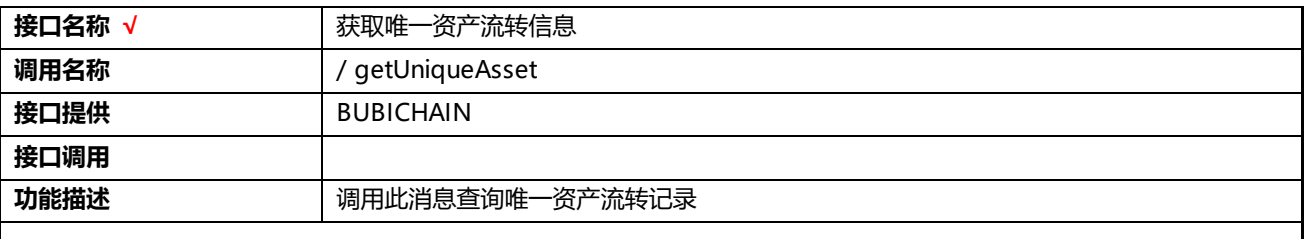

#### **请求参数**

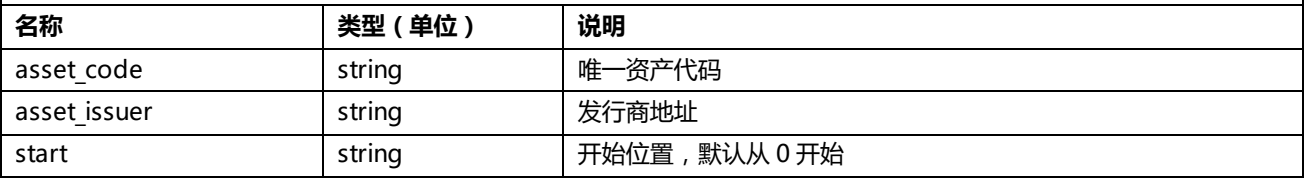

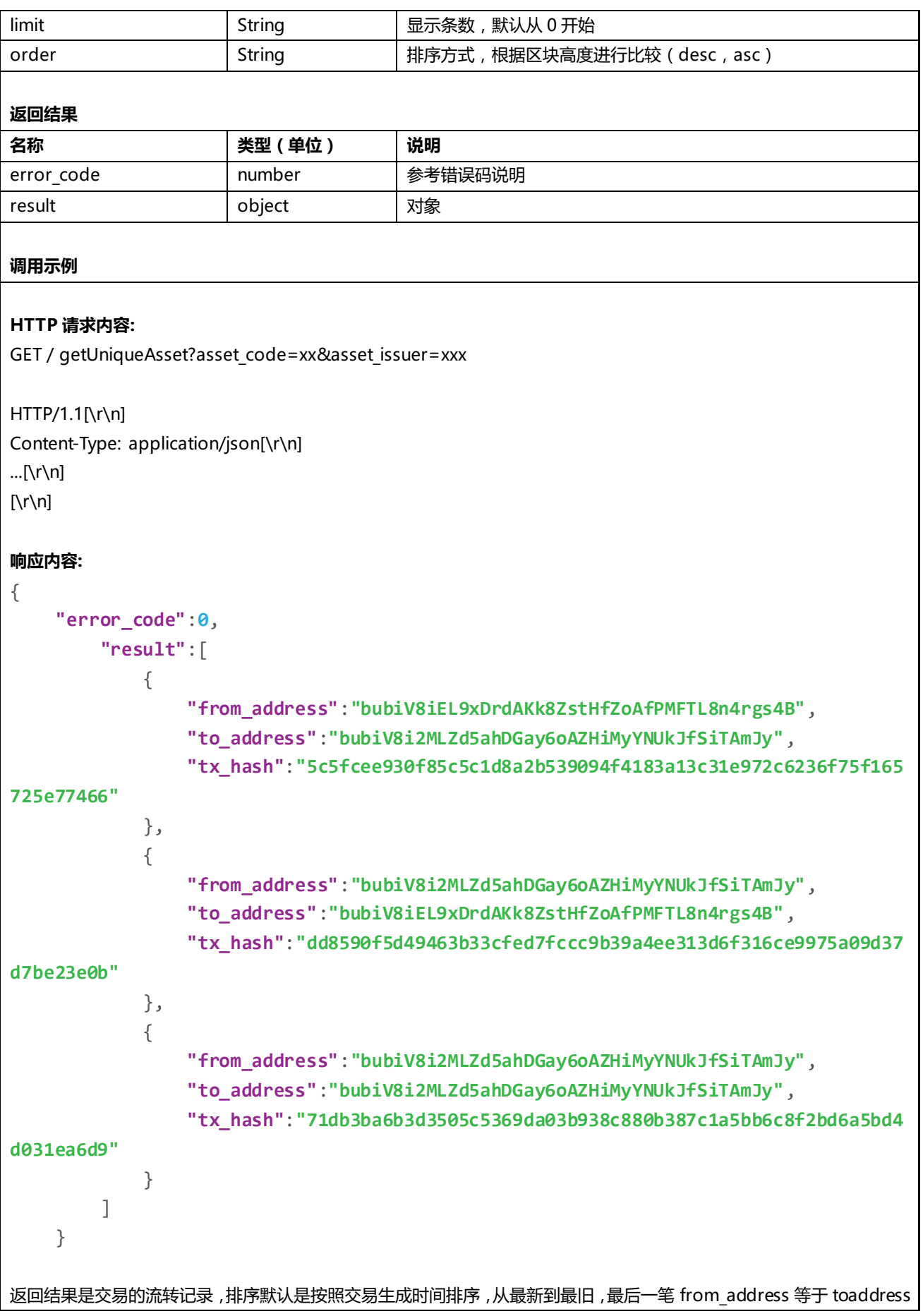

### <span id="page-27-0"></span>**3.10 查询存证**

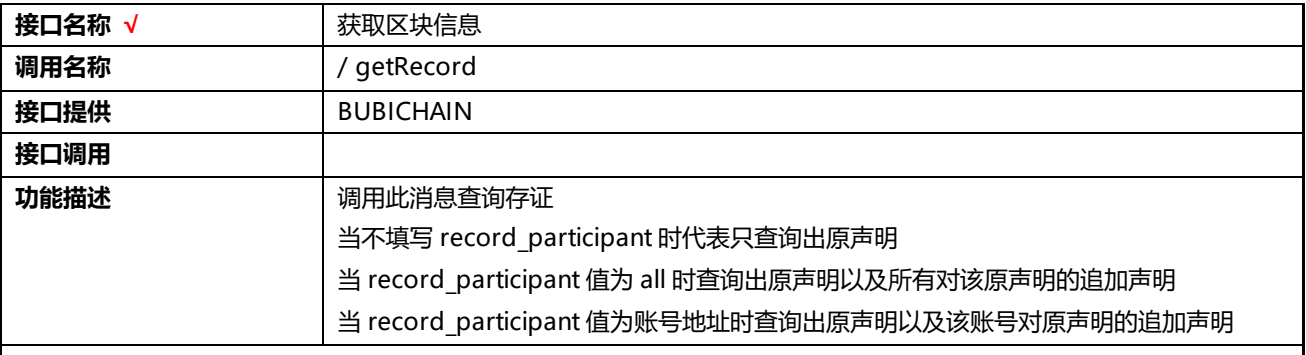

#### **请求参数**

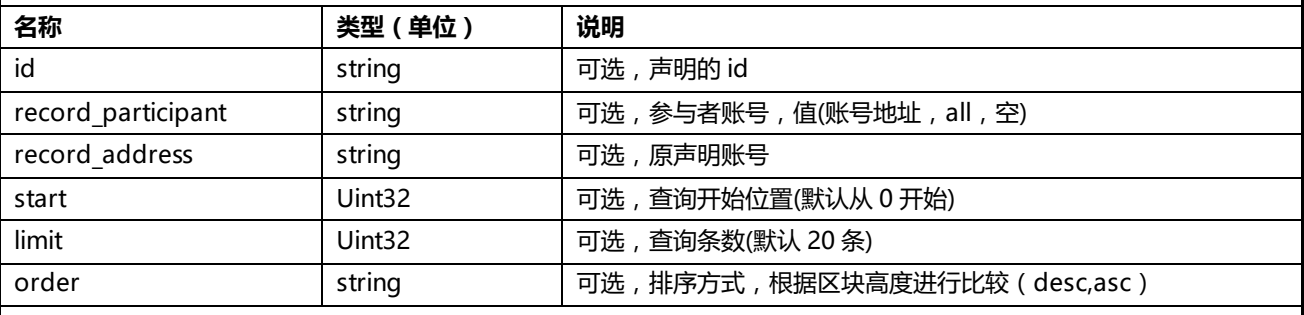

#### **返回结果**

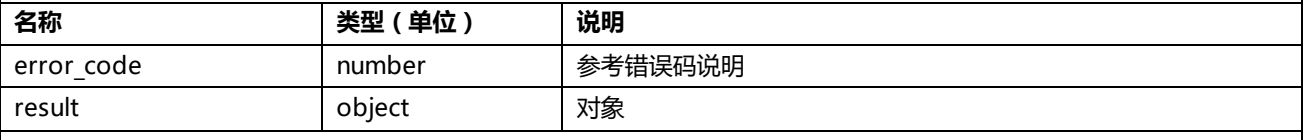

#### **调用示例**

#### **HTTP 请求内容:**

GET /http://127.0.0.1:19334/getRecord?id=3&record\_participant=xxxx&record\_address=xxxx HTTP/1.1[\r\n] Content-Type: application/json[\r\n] ...[\r\n] [\r\n] **响应内容:** {

```
"error_code":0,
  "result":[
    {
```

```
"record_address":"bubiV8i2MLZd5ahDGay6oAZHiMyYNUkJfSiTAmJy",
      "record_ext":"Be 3",
      "record_id":"3",
      "record_participant":"bubiV8i5pfXg3dsDCj21mRtkHDJbtqccCouS4EBe",
      "tx_hash":"2a8b4a2952c784306ebc3a11b9696f76214190a66a5406581228f180e6f39105"
   },
    {
    "record_address":"bubiV8i2MLZd5ahDGay6oAZHiMyYNUkJfSiTAmJy",
      "record_ext":"Be 2",
      "record_id":"3",
      "record_participant":"bubiV8i5pfXg3dsDCj21mRtkHDJbtqccCouS4EBe",
      "tx_hash":"dc21879812866c59fe914f7691afaaf5347cf36c2f8555964ee6f9b3aeeb0706"
   },
    {
      "record_address":"bubiV8i2MLZd5ahDGay6oAZHiMyYNUkJfSiTAmJy",
      "record_ext":"Be 1",
      "record_id":"3",
      "record_participant":"bubiV8i5pfXg3dsDCj21mRtkHDJbtqccCouS4EBe",
      "tx_hash":"bb056ffa5c69651805bb16805fbd705fd75195d6b049ae93103d9a9f7f4e0836"
   },
    {
      "record_address":"",
      "record_ext":"hello",
      "record_id":"3",
      "record_participant":"bubiV8i2MLZd5ahDGay6oAZHiMyYNUkJfSiTAmJy",
      "tx_hash":"54fe5a87aea096cce737fb53d437cdb6b57d70e1908f0f715047b9f005c2cbbc"
   }
 ]
}返回结果中数组默认排序是从最新到最旧。最后一个是原声明,默认显示前 20 条声明记录
```
### <span id="page-28-0"></span>**3.11 供应链溯源**

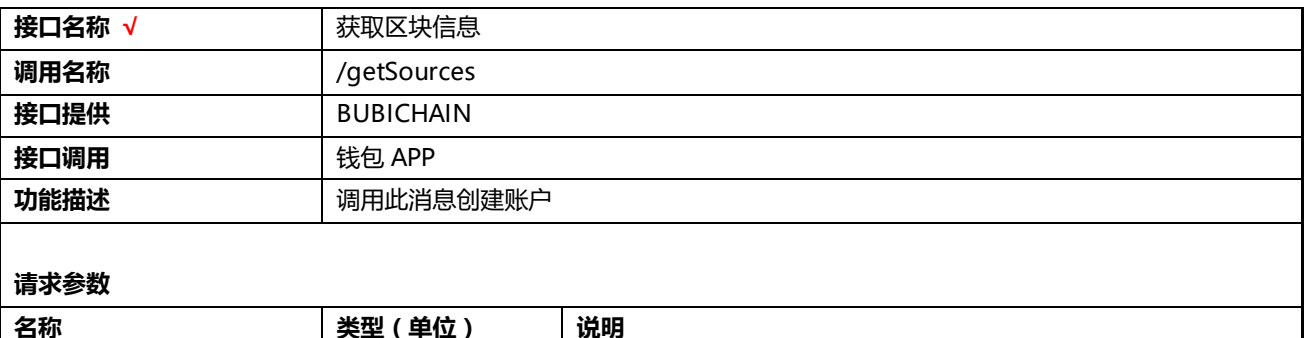

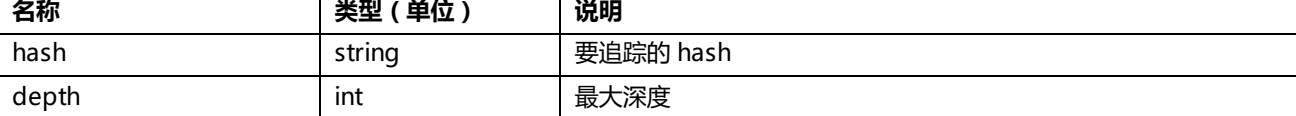

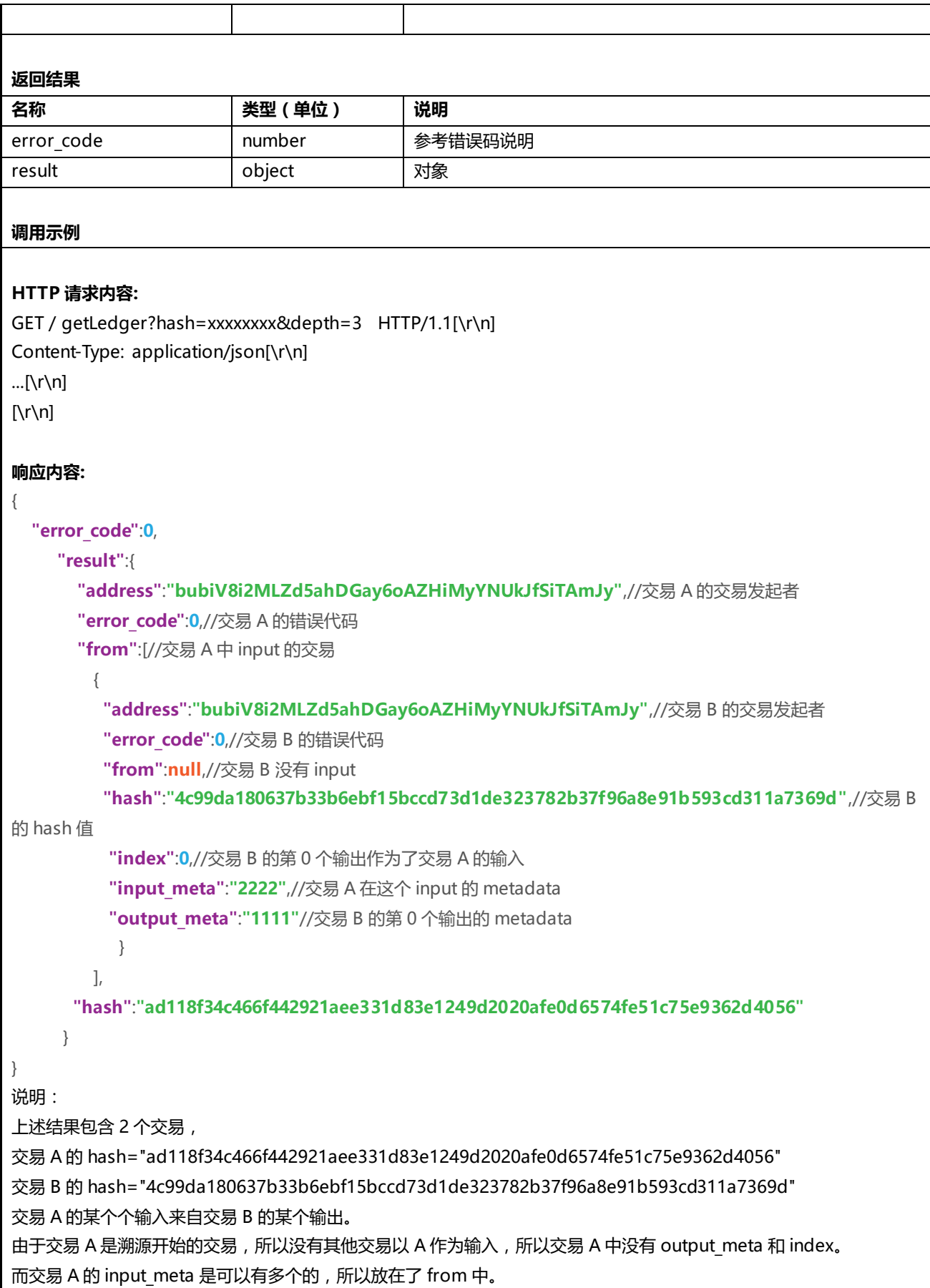

# <span id="page-31-0"></span>**错误代码**

以下错误码在整个系统的所有接口中通用。

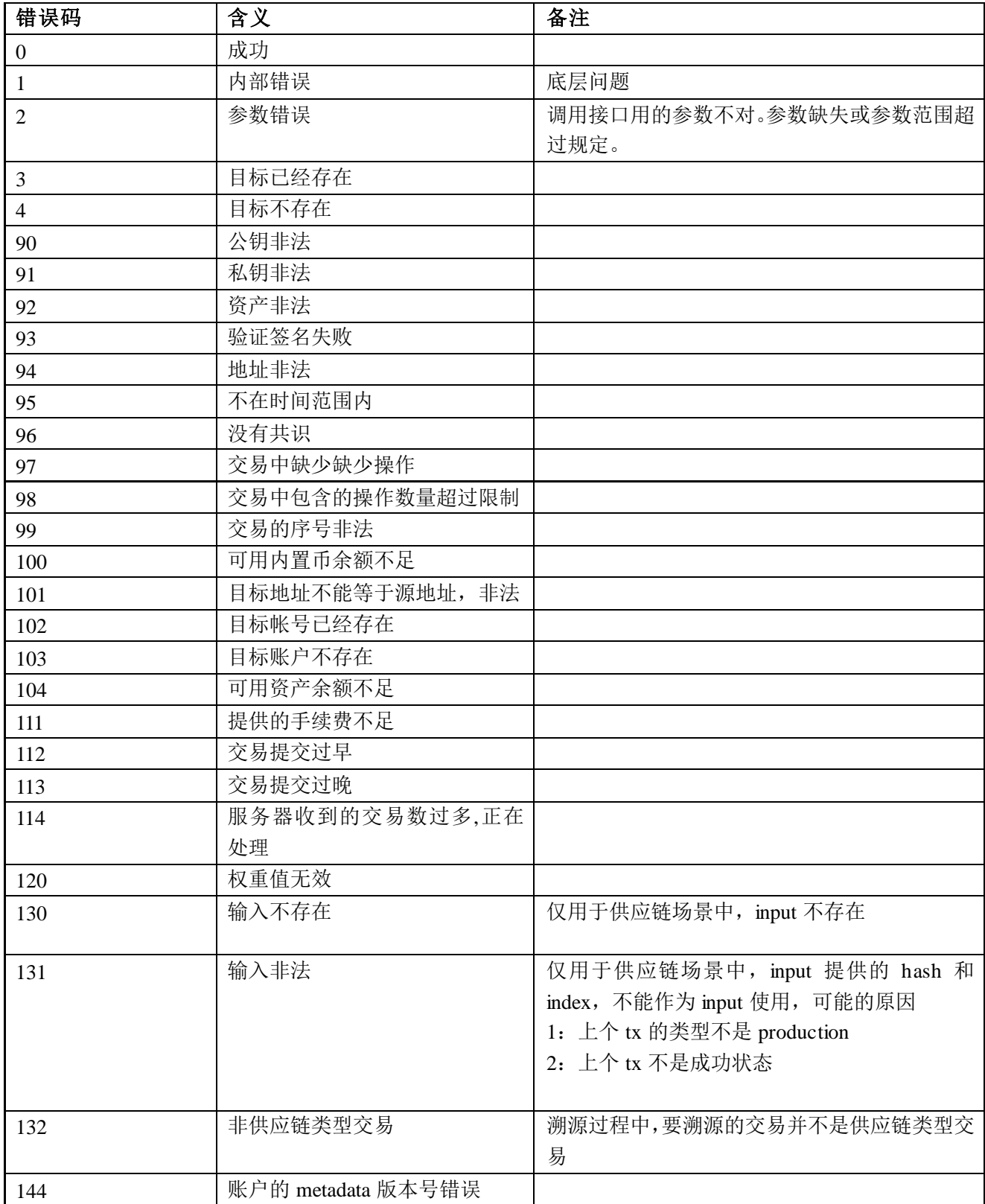

# <span id="page-32-0"></span>**系统常量**

### <span id="page-32-1"></span>**5.1 操作类型码**

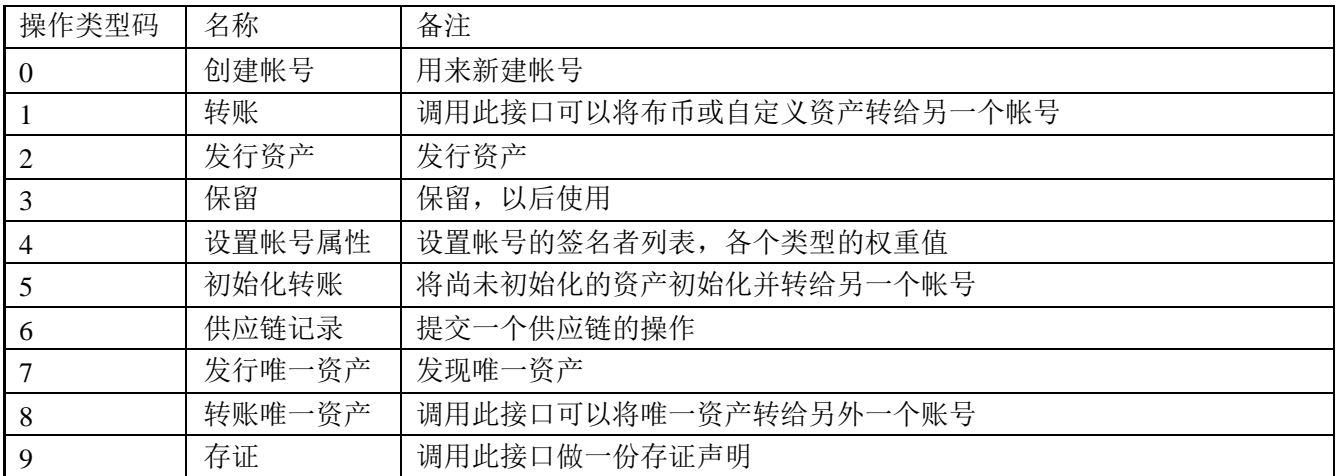

# <span id="page-32-2"></span>**5.2 创世帐号**

地址:bubiV8i2MLZd5ahDGay6oAZHiMyYNUkJfSiTAmJy 私钥:privC1CCDoFh9kfbKRHf9PZMPzH1N5vkBZWdbJxnkiZji7UfZsSXvUxU 公钥:FYxXYJCdTvGiU2LMWkqmLVkGWLDf9RCguh1fdJ9Kyp3j

# <span id="page-33-0"></span>**6 参考资料**

列举出相关引用和参考资料,格式如下:

- 1. RFC793 Transmission Control Protocol
- 2. RFC2616 Hypertext Transfer Protocol -- HTTP/1.1
- 3. RFC2246 The Transport Layer Security (TLS) Protocol 1.0